# **blazer com jogo de aposta**

- 1. blazer com jogo de aposta
- 2. blazer com jogo de aposta :vitória bets
- 3. blazer com jogo de aposta :bônus bet nacional

## **blazer com jogo de aposta**

#### Resumo:

**blazer com jogo de aposta : Faça parte da elite das apostas em bolsaimoveis.eng.br! Inscreva-se agora e desfrute de benefícios exclusivos com nosso bônus especial!**  contente:

Estruturado Formalidades: Blazers manter uma aparência mais estruturada e formal com linhas afiadas, coresarrojada. Transição verrátil: Conhecido por blazer com jogo de aposta viSatilidade de blabeles podem facilmente transição entre formais E inteligente-casual. Configurações...

Em geral,um blazer tradicional é uma ótima escolha para ambientes de negócios, funções formais (como casamentos) e noite. eventos eventos. Se um terno ainda poderia ser usado sem olhar muito fora do lugar, uma ablazer é o melhor aposta! Os casacos esportivos ele levarão ao longo pelo dia-a -dia e eventos casuais; dia. eventos...

[categoria slots](https://www.dimen.com.br/categoria-slots-2024-07-24-id-19407.html)

## **Baixar App da Blaze Apostas: Guia Completo**

O mundo das apostas esportivas virou uma febre mundial, e agora você também pode participar com a Blaze Apostas. Com a Blaze Apostas, você poderá acompanhar as melhores partidas, fazer suas apostas e se divertir com amigos. Mas before diving into the excitement, you need to download the Blaze Bet app first. In this article, we'll guide you through the process of downloading the Blaze Bet app for your device. Vamos lá!

#### **Passo 1: Baixar o Aplicativo**

The first step is to download the Blaze Bet app from the official website. Ao acessar o site, você encontrará um botão para baixar o aplicativo no canto superior direito.

Clique no botão "Download" e escolha o destino de download padrão ou selecione um diretório específico no seu dispositivo. Em seguida, aguarde a conclusão do download. O processo geralmente não leva mais que alguns minutos, dependendo da velocidade da blazer com jogo de aposta internet.

#### **Passo 2: Instalar o Aplicativo**

Depois que o download for concluído, vá até o local de download e abra o arquivo baixado. O seu dispositivo irá executar automaticamente o assistente de instalação. Se você estiver usando um dispositivo Android, talvez seja solicitado que você habilite a opção "Permitir a partir deste origem". Isso é necessário para instalar aplicativos de fora da loja Google Play.

Siga as etapas indicadas pelo assistente de instalação, aceite o contrato de licença e escolha as opções de instalação padrão. Quando a instalação estiver concluída, você poderá abrir a Blaze Bet a partir do menu de aplicativos do seu dispositivo.

#### **Passo 3: Criar Conta e Fazer Login**

Depois de instalar com sucesso a Blaze Bet, é hora de criar uma conta. Abra o aplicativo e selecione "Registrar" para criar uma nova conta, preencha o formulário com as informações necessárias e siga as instruções para confirmar blazer com jogo de aposta conta por e-mail. Se você já tiver uma conta, basta selecionar "Conectar" e inserir suas credenciais de login.

#### **Passo 4: Explorar e Apostar**

Agora que você está dentro da Blaze Bet, é hora de explorar e fazer suas apostas. A interface é simples e intuitiva, tornando fácil encontrar as melhores partidas e fazer suas apostas com confiança.

### **Conclusão**

Baixar e instalar a Blaze Bet no seu dispositivo é rápido e fácil. Dê mais emoção às suas apostas esportivas preferidas ao baixar a Blaze Bet hoje mesmo, e aproveite as melhores ofertas disponíveis. Boa sorte e boa diversão com a Blaze Bet!

## **blazer com jogo de aposta :vitória bets**

Hoje, estamos aqui falando sobre como colocar apuestas nas partidas da Copa do Mundo – um assunto que torna o torneio ainda mais divertido! Antes de começar, é importante saber onde realizar suas apuestas, especialmente no Brasil. Existem diversas casas de apostas confiáveis com ótimas ofertas, incluindo Sportsbet.io, Betsson, LeoVegas, Betfair e Pinnacle, além da preferida dos brasileiros, 1xbet.

Agora que sabe onde realizar as suas apostas, saiba algumas dicas para colocar apostas bemsucedidas:

1. Faça as suas pesquisas: Aproveite o conhecimento sobre as equipas, jogadores e blazer com jogo de aposta forma atual antes de apostar.

2. Gerencie o seu dinheiro: As apostas financeiras inteligentes são chave para um bom planejamento. Não se exceda e tenha sempre um plano de jogo.

3. Experimente diferentes tipos: Vá além das simples vitórias e derrotas; há diversos tipos de apuestas em blazer com jogo de aposta um jogo.

Um cartão é distribuído a partir do convés, e qualquer jogador que tenha a imagem desse cartão em blazer com jogo de aposta seu tabuleiro coloca um feijão nele. O padrão a ser ganho (uma coluna ou uma linha) é determinado no início de cada rodada. Uma vez que um jogador faz esse padrão, eles gritam Loteria ". E::Aperte o botão Loteria na versão do Google) e ganhe o jogo jogo.

O primeiro jogador a secobrir todas as imagens em blazer com jogo de aposta seu quadro em blazer com jogo de aposta uma pré-determinada padrão dePor exemplo, você pode precisar cobrir todas as imagens em blazer com jogo de aposta uma linha, coluna ou diagonal. Divirtamse!

## **blazer com jogo de aposta :bônus bet nacional**

## **Influenza é o patógeno mais provável para desencadear uma nova pandemia no futuro próximo, de acordo com cientistas líderes**

De acordo com uma pesquisa internacional que será publicada no fim de semana que vem, 57% dos especialistas seniores blazer com jogo de aposta doenças agora pensam que uma cepa de vírus da gripe será a causa da próxima grande explosão global de doença infecciosa fatal. A crença de que a gripe é a maior ameaça pandêmica do mundo está baseada blazer com jogo de aposta pesquisas de longo prazo que mostram que ela está constantemente evoluindo e mutando, disse Jon Salmanton-García, da Universidade de Colônia, que realizou o estudo.

#### **Tabela - Porcentagem de especialistas que classificam diferentes microrganismos como a causa mais provável de uma pandemia no futuro próximo:**

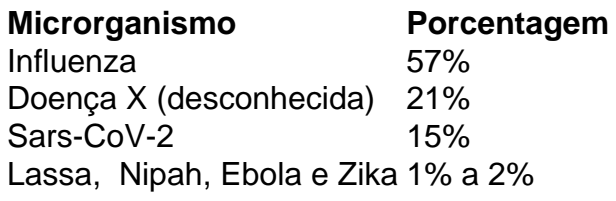

"Cada inverno a gripe aparece", disse ele. "Você poderia descrever essas haveres como pequenas pandemias. Elas estão mais ou menos controladas porque as diferentes cepas que causem não são suficientemente virulentas - mas isso não necessariamente será o caso para sempre."

Author: bolsaimoveis.eng.br Subject: blazer com jogo de aposta Keywords: blazer com jogo de aposta Update: 2024/7/24 3:19:23